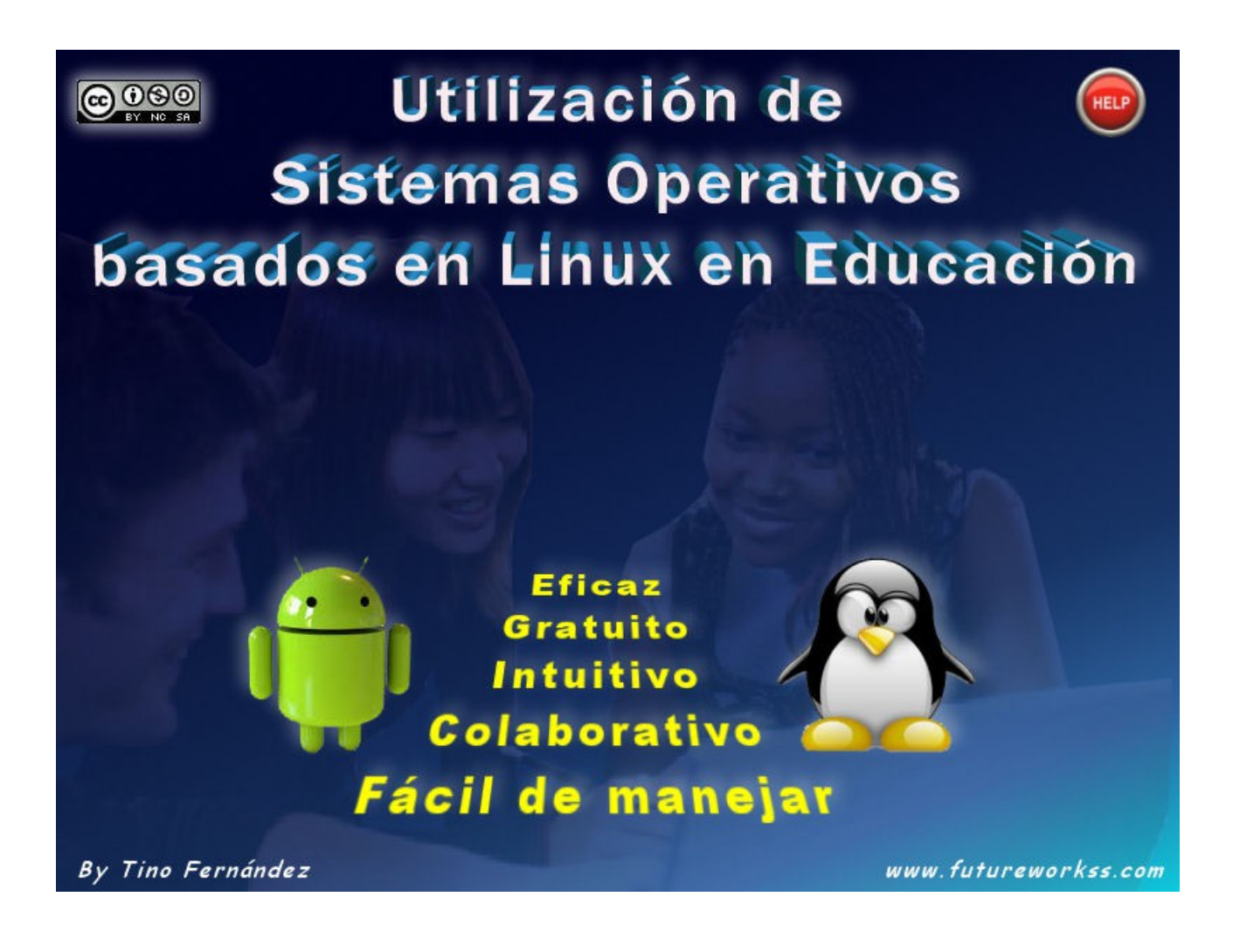

<http://www.futureworkss.com/educacion/SistemasOperativos/linux.html>

## **UTILIZACIÓN DE SISTEMAS OPERATIVOS BASADOS EN LINUX EN LA EDUCACIÓN**

En los últimos años la evolución de los sistemas operativo basados en Linux hacen posible su utilización en el aula. Ciertamente siempre se ha tenido la idea de que cualquier sistema operativo que no esté basado en Windows es complicado de manejar y de entender; nada más alejado de la realidad. Entre el profesorado los programas más usados suelen ser los paquetes de ofimática, de tratamiento de imágenes, y aplicaciones concretas para la educación como Hot Potatoes, sin mencionar las aplicaciones online como Moodle, Google Docs, etc. Hay que tener en cuenta que la evolución de la tecnología hace posible hoy día la utilización de otro tipo de equipos en las aulas, como son los tablets y los móviles, cuyos sistemas operativos, en la mayoría de los casos, se basan en Linux, por tanto es muy necesario el conocerlo y utilizarlo para mejorar la forma de preparar e impartir las clases. Todo esto se puede aplicar dentro de cualquier nivel educativo, desde la educación infantil hasta la formación profesional o la universidad. Esta comunicación realiza un resumen de todas las posibilidades que existen de aplicarlo en las aulas usando los últimos sistemas operativos basados en Linux, como puedan ser OpenSuse, Ubuntu, Linux Mint e incluso Android para tablets y teléfonos móviles, resaltando sus virtudes además de compararlos con Windows.

## **Esta comunicación está apoyada en una presentación multimedia, se puede acceder a ella desde este enlace:**

<http://www.futureworkss.com/educacion/SistemasOperativos/linux.html>

## **LOS TEMAS DE ESTA COMUNICACIÓN INCLUIDOS EN LA PRESENTACIÓN**

- Introducción
- Los sistemas operativos basados en Linux
- ¿Por qué no se usa Linux en las aulas?
- Pero entonces ¿por qué usar Linux?
- ¿Cuáles son las ventajas de usar Linux?
- ¿Cómo se puede probar Linux?
- El mejor sistema operativo basado en Linux
- Créditos finales

También es posible acceder a un vídeo que explica como trabajar con la presentación multimedia. Abrir el enlace inferior:

<http://www.youtube.com/watch?v=TxU0gVOz7U8&feature=youtu.be>